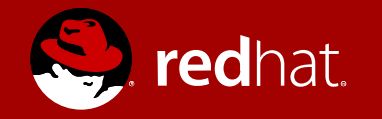

#### Converting init Scripts to systemd Units

NYRHUG November 2016 Meeting

Patrick Ladd Technical Account Manager pladd@redhat.com

Slides available at http://people.redhat.com/pladd/systemd-to-init.pdf

## **Topics**

- Unit Types
- Unit Files
	- Structure
	- Syntax
	- Sections
		- [Unit]
		- [Install]
		- Custom
- Templates
- Converting SysV Init Scripts
- Converting inetd & xinetd

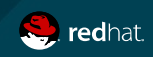

## Units and Unit Files

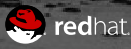

## Types of Units

Common types

Naming convention: myunit.type (myunit.service, myunit.socket, etc)

- **.service Daemon or application on server**
- **.swap System swap space**
- **.target Synchronization point or grouping of other units**

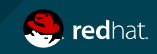

## Types of Units

Triggers for others

New and replacement methods of launching processes

- **.socket Network / IPC socket or FIFO buffer**
- **.device Device needing management by udev or sysfs**
- **.mount Filesystem mountpoint alternate for /etc/fstab**
- **.automount Filesystem auto-mounting**
- **.path Path-based activation using inotify()**
- **.timer cron / at equivalent plus extras**

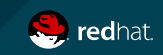

### Types of Units

Less common / automatic

- **.snapshot "systemctl snapshot" result note: non-persistent**
- **.slice cgroup control of units**
- **.scope Automatically created by systemd to manage external processes**

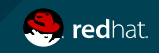

## Unit File Structure & Syntax

- **Section Names**
	- **Enclosed in [] brackets**
	- **Case sensitive**
	- **Use X- prefix for non-standard sections**
- **Directives**
	- **Key=Value pairs**
	- **Override default with empty string: Key=**
- **In all unit files**
	- **[Unit]**
	- **[Install]**
- **Full documentation: man systemd.unit**

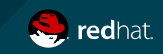

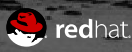

General Directives

- **Commonly at the top (not required)**
- **General Directives:**
	- **Description= Describe name & function**
	- **Documentation= List of URIs / man pages**

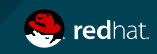

Ordering & Dependency

- **Dependency directives (prefer [Install] section however):**
	- **Requires= Units explicitly required to operate fails if any of these fail**
	- **Wants= Similar to Requires, less strict continues to function if others fail/not found**
	- **BindsTo= Similar to Requires, causes unit to stop when other unit terminates**
	- **Conflicts= Units that cannot run at the same time as this unit**

#### ● **Ordering Directives**

- **Before= Units listed will not start until current unit starts**
- **After= Units listed started before the current unit starts**

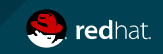

#### **Conditionals**

- **Directives:**
	- **Condition…= Test conditions prior to unit start skipped if any fail**
	- **Assert…= Similar to Condition… skipped if any negative result**
- **Tests (… part):**
	- **Architecture Machine architecture (x86, x86\_64, arm, s390x, …)**
	- **Virtualization vm / container -or- specific virt env (qemu, kvm, vmware,…)**
	- **Host Specific host name or host ID**
	- **KernelCommandLine Specific kernel command line option set**
	- **Security selinux / apparmor / ima /smack / audit enabled**
	- **Capability Specific capability enabled**
	- **ACPower System has AC power**
	- **FirstBoot Boolean indicating unpopulated /etc directory**
	- **Path / Directory / File Collection of file / dir tests: PathExists / PathExistsGlob / PathIsDirectory / PathIsSymbolicLink / PathIsMountPoint / PathIsReadWrite / DirectoryNotEmpty / FileNotEmpty / FileIsExecutable**

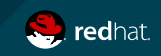

## [Install] Section

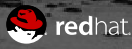

## [Install] Section

- **Commonly at the bottom (not required)**
- **Directives:**
	- **WantedBy= Places symlink to unit in /etc/systemd/system/xxx.wants/ directory**
	- **RequiredBy= Places symlink to unit in /etc/systemd/system/xxx.requires/ directory**
	- **Alias= Specifies alternate names for the unit**
	- **Also= Units to automatically install/uninstall with this unit**
	- **DefaultInstance= Used in template files**

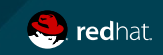

## [Install] Section

Tips & Tricks for waiting on network

- **Wants / Requires network.target does not guarantee that network will be up, just that it will be activated**
- **•** Enable special service to wait for network up:
	- **For network manager: systemctl enable NetworkManager-wait-online.service**
	- **For networkd: systemctl enable systemd-networkd-wait-online.service**
	- **Timeout of 90 seconds could delay startup significantly**
- **Or add both:**
	- **After=network-online.target**
	- **Wants=network-online.target**

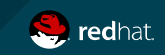

# Unit Type Specific Sections

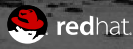

### Unit specific sections

- **Between [Unit] and [Install] sections**
- **Each unit type has a specifically named section**
- **man systemd.***unitType* **for full documentation**

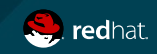

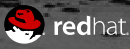

Service type

- **Type= Characterizes process and daemonizing behavior**
	- **simple: Main process specified in start line**
	- **forking: Forks a child and then immediately exits**
	- **oneshot: Short-lived wait for process to exit**
	- **dbus: Takes a name on D-Bus bus**
	- **notify: Issues a notification when finished starting up**
	- **idle: Service will not be run until all jobs are dispatched**

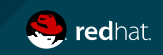

Service type supplements

- **Additional directives for some service types:**
	- **RemainAfterExit= oneshot: indicates to consider active even after exit**
	- **PIDFile= forking: path of file containing PID of main child**
	- **BusName= dbus: D-Bus bus name service will attempt to acquire**
	-

● **NotifyAccess= notify: [none|main|all] sockets to listen for status updates from sd\_notify()**

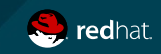

Service Management

- **Actual directives to start / stop / reload service**
	- **ExecStart= Full path and arguments of command (preceding '–' will ignore return code)**
	- **ExecStartPre= Additional commands to be executed before process start**
	- **ExecStartPost= Additional commands to be executed after process start**
	- **ExecReload= Command to reload configuration (optional)**
	- **ExecStop= Command to stop (optional process killed if omitted)**
	- **ExecStopPost= Command to execute following stop**

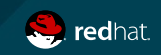

Timing directives

- **RestartSec= Amount of time to wait before attempting restart**
- **Restart= Circumstances to automatically restart: [always|on-success|on-failure|on-abnormal|on-abort|on-watchdog]**
- **TimeoutSec= Time to wait when starting / stopping before forcefully killing**
- **TimeoutStartSec=**
- **TimeoutStopSec=**

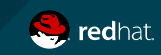

## [Socket] Section

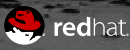

## [Socket] Section

#### Triggered – most common items

- 
- 
- 
- 
- **ListenStream= TCP based service address** ● **ListenDatagram= UDP based service address** ● **ListenSequentialPacket= UNIX socket based service** ● **ListenFIFO= FIFO buffer based service**
- **Spec:**
	- **Starts with / File system socket**
	- **Starts with @ Abstract namespace socket**
	- **Single number IPV6 port number**
	- **v.w.x.y:z IPV4 address/port**
	- **[x]:y IPV6 address / port**

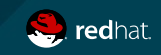

## [Socket] Section

Additional directives

- **Accept= Spawn additional instances of service for each request (default: false)**
- **SocketUser= UNIX socket userid owner (default: root)**
- **SocketGroup= UNIX socket group owner (default: root or matching group for SocketUser=)**
- **SocketMode= POSIX permissions for UNIX socket / FIFO buffers**
- **Service= Name of corresponding .service unit if not same as this unit**
- **BindIPv6Only= Bind IPV6 and/or IPV4**

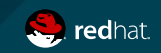

## [Mount] Section

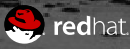

## [Mount] Section

Filesystem mounts without / etc/fstab

- **What= Absolute path to resource to mount**
- **Where= Absolute path to mount point (should be same as unit file name)**
- **Type= Filesystem type**
- **Options= Mount options (comma separated list)**
- **SloppyOptions= Boolean fail if unrecognized option encountered**
- **DirectoryMode= Permission mode of parent directories of mount point (if being created)**
- **TimeoutSec= Amount of time to wait before marking mount failed**

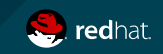

## [Automount] Section

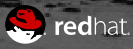

### [Automount] Section

Filesystem automount points

- **Must be named the same as an associated [Mount] unit**
	- **/home/pladd must have a home-pladd.mount file**
- **Directives:**
	- **Where= Absolute path to mount point (should be same as unit file name)**
	- **DirectoryMode= Permission mode of parent directories of mount point (if being created)**

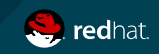

# [Swap] Section

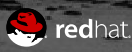

## [Swap] Section

Specify system swap space

- **What= Absolute path to swap space**
- **Priority= Integer indicating priority of swap**
- **Options= Mount options (comma separated list)**
- **TimeoutSec= Amount of time to wait before marking as failed**

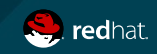

## [Path] Section

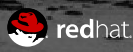

## [Path] Section

Path to be monitored for changes

- **Configuration**
	- **Unit= Unit to activate when path tests are met**
	- **MakeDirectory= Create the path prior to watching?**
	- **DirectoryMode= Permission mode of any created elements when MakeDirectory=1**
- **Tests**
	- **PathExists=**
	- **PathExistsGlob= Check if path/path glob exists**
	- **PathChanged= Change to file when closed**
	-
	-
- 
- **PathModified= Activates on file writes as well as closes**
- **DirectoryNotEmpty= Activates when directory no longer empty**

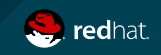

## [Timer] Section

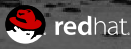

## [Timer] Section

Replacement / supplement for cron & at

- **Configuration**
	- **Unit= Unit to activate when timer activated (default:** *unitname***.service)**
	- **AccuracySec= Upper limit to accuracy of timer (default: 1 minute)**
	- **Persistent= Trigger when timer is active if would have trigger when inactive**
	- **WakeSystem= Wake from suspend if system timer reached during suspend**
- **Timers**
	- **OnActiveSec= Amount of time since timer activated**
	- **OnBootSec= Amount of time after system boot**
	- **OnStartupSec= Amount of time after systemd startup**
	- **OnUnitActiveSec= Timer relative to last activation**
	- **OnUnitInactiveSec= Timer relative to last time unit marked inactive**
	- **OnCalendar= Absolute timer**

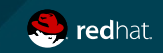

### [Timer] time syntax

See man systemd.time

- **Space separated list of numbers followed by unit**
- **No unit specified seconds are assumed (with some exceptions)**
- **Units understood:**
	- **usec, us**
	- **msec, ms**
	- **seconds, second, sec, s**
	- **minutes, minute, min, m**
	- **hours, hour, hr, h**
	- **days, day, d**
	- **weeks, week, w**
	- **months, month**
	- **years, year, y**

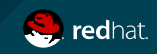

# Templates

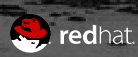

## Template Unit Files & Unit Names

- **Unit file name & Unit name contain @ symbol** 
	- **After base name**
	- **Before unit suffix**
		- **example@.service**
- **Specific instances have identifier inserted after @ symbol**
	- **example@inst1.service**
- **Template instance files generally created as symlinks to template**

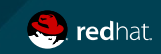

### Template Directives

- **%n Anywhere where this appears in a template file, the full resulting unit name will be inserted.**
- **%N Same as the above, but any escaping, such as those present in file path patterns, will be reversed.**
- **%p Unit name prefix. This is the portion of the unit name that comes before the @ symbol.**
- **%P This is the same as above, but with any escaping reversed.**
- **%i This references the instance name, which is the identifier following the @ in the instance unit.**
- **%I This specifier is the same as the above, but with any escaping reversed.**

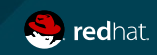

### Template Directives

- **%f This will be replaced with the unescaped instance name or the prefix name, prepended with a /.**
- **%c** This will indicate the control group of the unit, with the standard parent hierarchy of /sys/fs/cgroup/ssytemd
- **%u The name of the user configured to run the unit.**
- **%U The same as above, but as a numeric UID instead of name.**
- **%H The host name of the system that is running the unit.**
- **%%** This is used to insert a literal percentage sign.

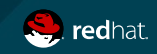

## Converting SysV Init Script

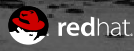

#### SysV init script: abrtd

**#!/bin/bash # Start the ABRT daemon # # chkconfig: 35 82 16 # description: Saves segfault data, kernel oopses, fatal exceptions # processname: abrtd # pidfile: /var/run/abrtd.pid ### BEGIN INIT INFO # Provides: abrt # Required-Start: \$syslog \$local\_fs messagebus # Required-Stop: \$syslog \$local\_fs # Default-Stop: 0 1 2 6 # Default-Start: 3 5 # Short-Description: Saves segfault data, kernel oopses, fatal exceptions # Description: Saves segfault data, kernel oopses, fatal exceptions ### END INIT INFO # Source function library. . /etc/rc.d/init.d/functions ABRT\_BIN="/usr/sbin/abrtd" LOCK="/var/lock/subsys/abrtd" RETVAL=0 # # Set these variables if you are behind proxy # #export http\_proxy= #export https\_proxy= check() { # Check that we're a privileged user [ "`id -u`" = 0 ] || exit 4 # Check if abrt is executable test -x "\$ABRT\_BIN" || exit 5 start() { check # Check if it is already running if [ ! -f "\$LOCK" ]; then echo -n \$"Starting abrt daemon: " daemon "\$ABRT\_BIN" RETVAL=\$? [ \$RETVAL -eq 0 ] && touch \$LOCK echo fi return \$RETVAL } stop() { check echo -n \$"Stopping abrt daemon: " killproc "\$ABRT\_BIN" RETVAL=\$? [ \$RETVAL -eq 0 ] && rm -f "\$LOCK" echo return \$RETVAL } restart() { stop start } reload() { restart } case "\$1" in start) start ;; stop) stop ;; reload)reload ;; force-reload) echo "\$0: Unimplemented feature." RETVAL=3 ;; restart) restart ;; condrestart) if [ -f "\$LOCK" ]; then restart fi ;; status) status abrtd RETVAL=\$? ;; \*) echo \$"Usage: \$0 {start|stop|status|restart |condrestart|reload|force-reload}" RETVAL=2 esac exit \$RETVAL**

**}**

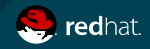

#### Converted script: abrtd.service

**[Unit] Description=Daemon to detect crashing apps After=syslog.target**

**[Service] ExecStart=/usr/sbin/abrtd Type=forking**

**[Install] WantedBy=multi-user.target**

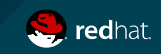

### Shipping script: abrtd.service

**[Unit] Description=ABRT Automated Bug Reporting Tool After=syslog.target**

**[Service] Type=dbus BusName=com.redhat.abrt ExecStart=/usr/sbin/abrtd -d -s**

**[Install] WantedBy=multi-user.target**

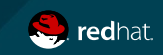

## Converting inetd specification

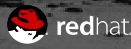

#### ssh inetd / xinetd

#### **inetd:**

**ssh stream tcp nowait root /usr/sbin/sshd sshd -i**

#### **xinetd:**

```
service ssh {
       socket_type = stream
       protocol = tcp
       wait = no
       user = root
       server = /usr/sbin/sshd
       server_args = -i
}
```
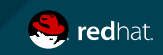

### Systemd sshd.socket

**[Unit] Description=SSH Socket for Per-Connection Servers**

**[Socket] ListenStream=22 Accept=yes**

**[Install] WantedBy=sockets.target**

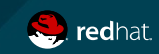

### Systemd sshd.service

**[Unit] Description=SSH Per-Connection Server**

**[Service] ExecStart=-/usr/sbin/sshd -i StandardInput=socket**

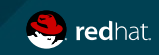

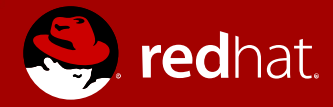

## **THANK YOU**

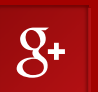

plus.google.com/+RedHat

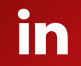

linkedin.com/company/red-hat twitter.com/RedHatNews

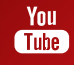

youtube.com/user/RedHatVideos

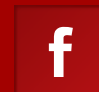

#### facebook.com/redhatinc

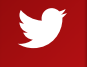